#### Sokoine University of Agriculture

#### Software / Hardware Change Request Form

Change Request #: …………. Department/Faculty………………

CHANGE REQUEST INITIATION: Originator: …………………………………

Phone #: ……………………………….. Date Submitted: ............/….……./……….

## CONFIGURATION ITEM:

Software: ………Firmware: ……..…Hardware: ……..….Documentation: ……..….

Other: …………………………

## CHANGE TYPE:

New Requirement: …………………………………..Requirement Change: ………..

Design Change: ……………………………………………………………………….

Other: ………………………………………………………………………………….

## REASON:

Legal: ……………….Market: ……… Performance: …… Customer Request: ………

Defect: ………….

Other: …………...

# PRIORITY:

Emergency: …………...….….. Urgent: ………..………… Routine: …………..………

Date Required: ……/……/……

CHANGE DESCRIPTION: (Detail functional and/or technical information. Use attachment if necessary.)

Attachments: Yes / No

TECHNICAL EVALUATION: (Use attachment to explain changes, impact on other entities, impact on performance etc.

Received By: ………………………………………….. Date Received: ….../…../……

Assigned to: …………………………………………… Date Assigned: …../…../……

Type of Software / Hardware / etc.

Affected ………………………………………………………………………………...

Modules/ Screens/ Tables/ Files Affected:

……………………………………………………………………………………………

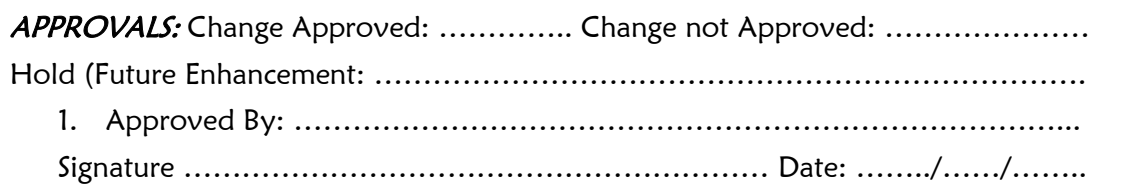